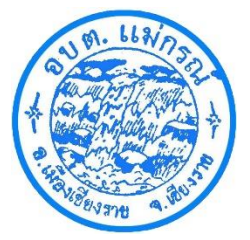

## **คู่มือการเข้าใช้บริการ E-Service ขององค์การบริหารส่วนตำบลแม่กรณ์ อำเภอเมืองเชียงราย จังหวัดเชียงราย แบบลงทะเบียนขอรับความช่วยเหลือของประชาชน (กรณีร้องขอด้วยตนเอง)**

- 1. เข้าสู่เว็บไซต์ผ่าน Browser
	- ได้ 2 วิธีดังนี้
	- 1.1 เข้าสู่เว็บไซต์ผ่าน Browser พิมพ์ช่อง URL: https://www.maekorn.go.th/index.php

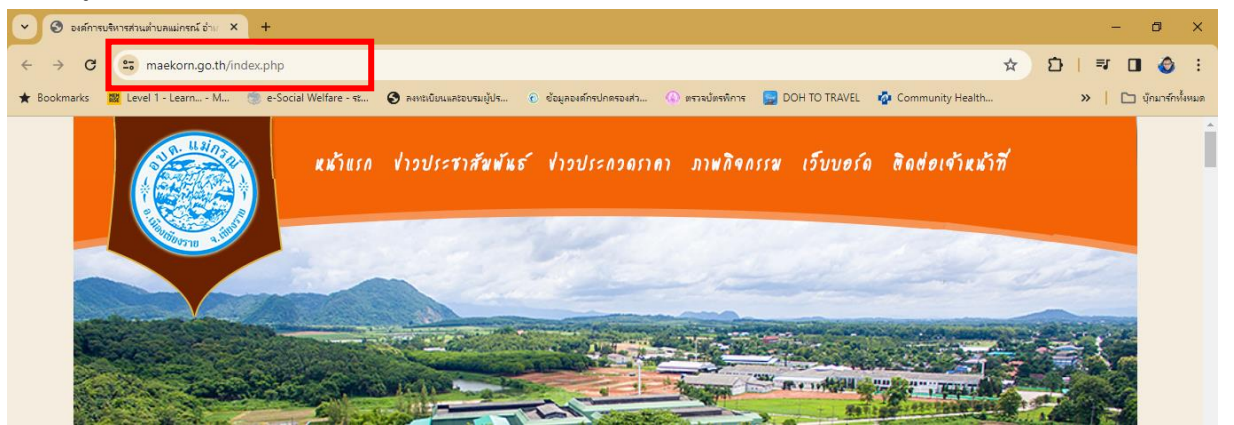

1.2 เลือกคลิกที่ Banner E-Service องค์การบริหารส่วนตำบลแม่กรณ์ (รูป 1.2)

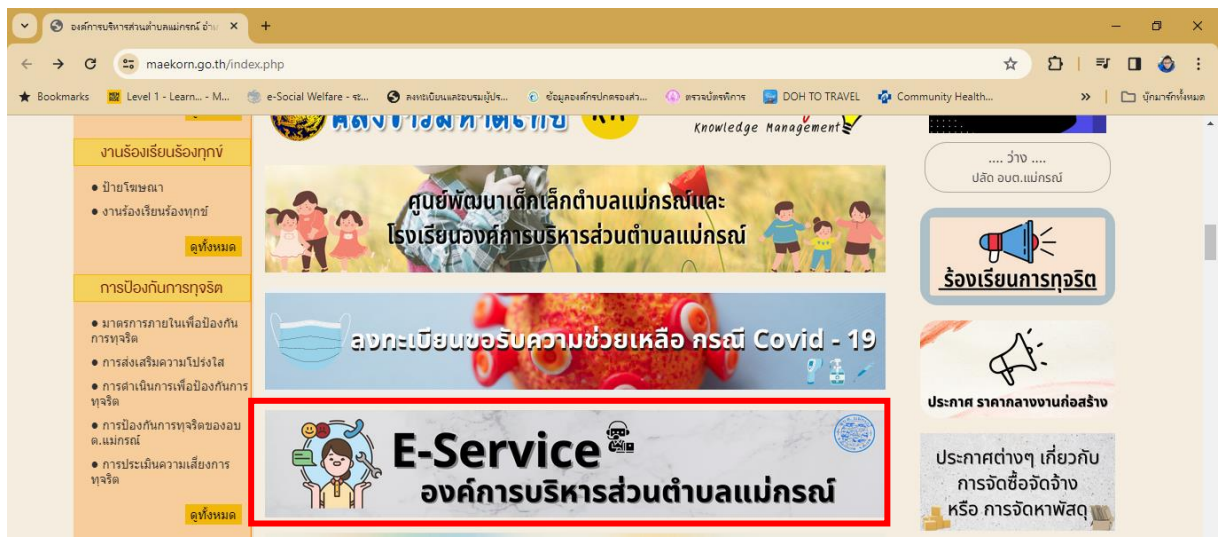

2.1 เข้าสู่ E-Service โดยตรงเว็บไซต์ผ่าน Browser

พิมพ์ช่อง URL: https://www.maekorn.go.th/service.php

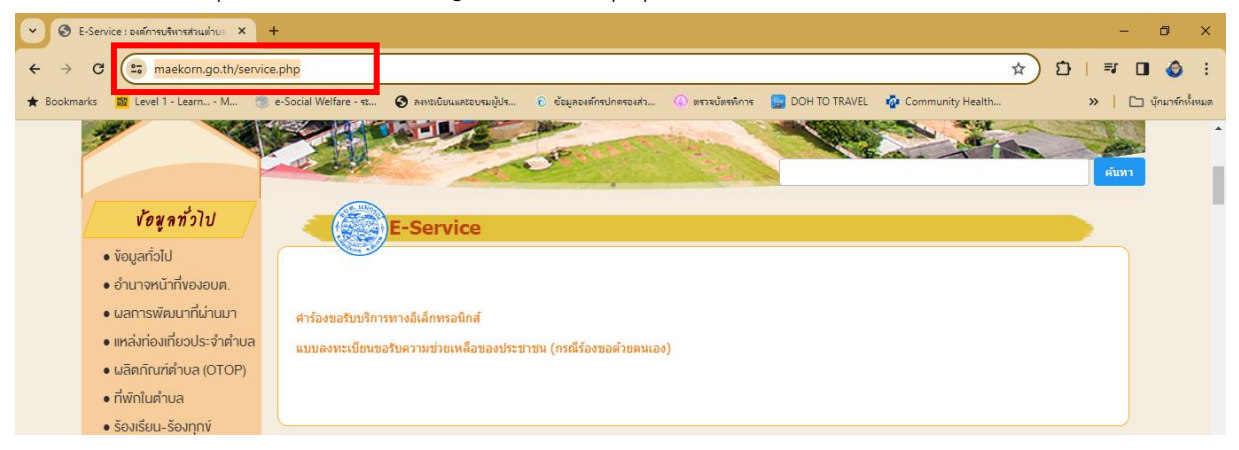

#### 2. เลือกหัวข้อบริการ E-Service คำร้องขอรับบริการทางอิเล็กทรอนิกส์

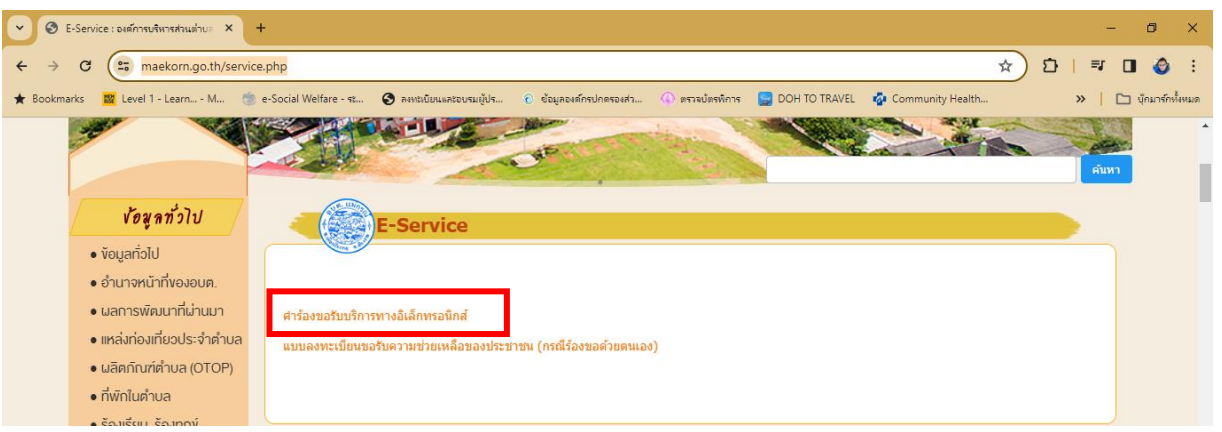

#### 3. เว็บไซต์จะนำท่านไประบบ Google forms และท่านจำเป็นต้องเข้าสู่ระบบด้วย e-Mail ของ Google

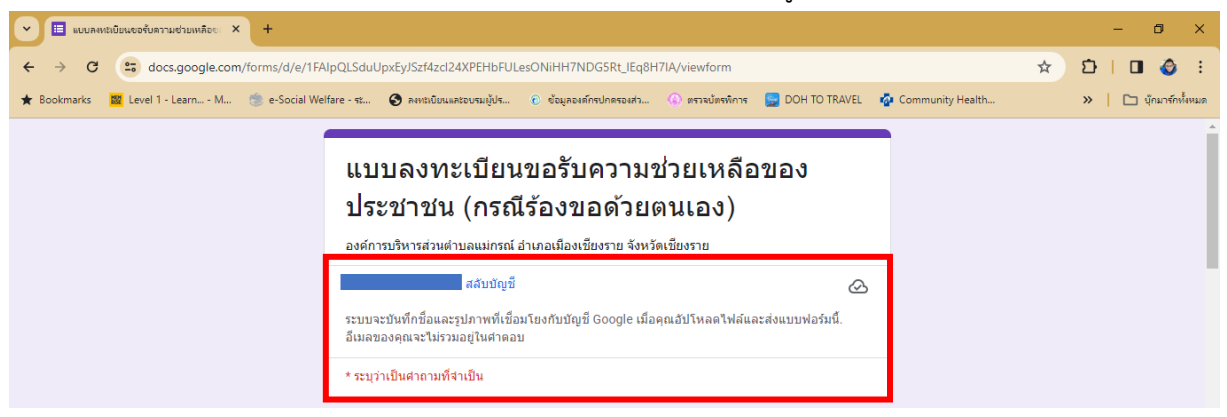

- 4. กรอกข้อมูล...

4. กรอกข้อมูลใน Forms ของแบบคำร้องทั่วไป (ในหัวข้อที่มี \* ระบุว่าเป็นจำเป็นต้องกรอก)

4.1 **วัน เดือน ปี ที่ลงทะเบียน** : ให้ระบุวัน เดือน ปี เป็นตัวเลข โดยปีให้ใช้ คศ. ตัวอย่าง 06/02/2024

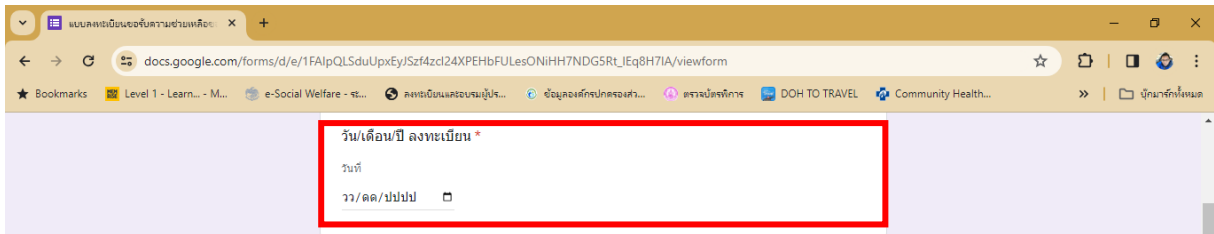

# 4.2 **ชื่อ – สกุล** : ให้ระบุชื่อและสกุลข้อผู้กรอกข้อมูล หรือผู้ที่ต้องการยื่นคำร้อง พร้อมคำนำหน้านาม

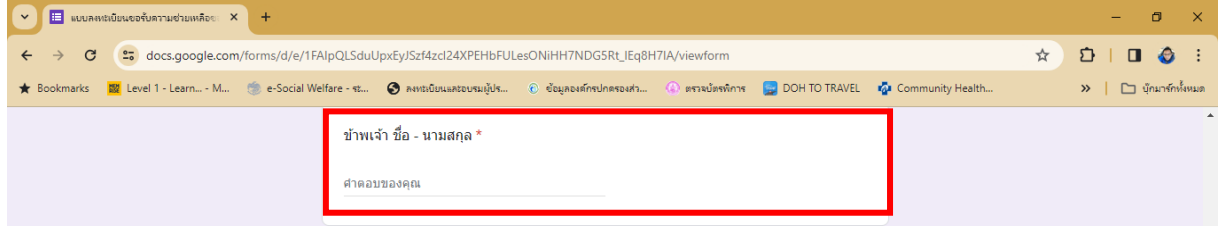

### 4.3 **อายุ** : ให้ระบุอายุข้อผู้กรองกมูล หรือผู้ที่ต้องการยื่นคำร้อง เป็นตัวเลขเท่านั้น

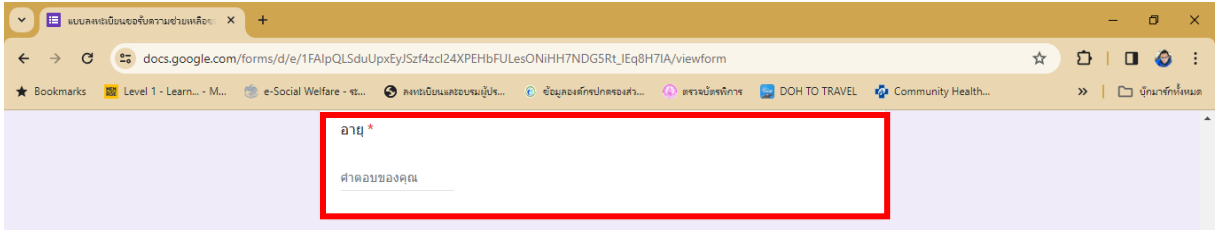

### 4.4 **ที่อยู่** : ให้ระบุที่อยู่ข้อผู้กรอกข้อมูล หรือผู้ที่ต้องการยื่นคำร้อง

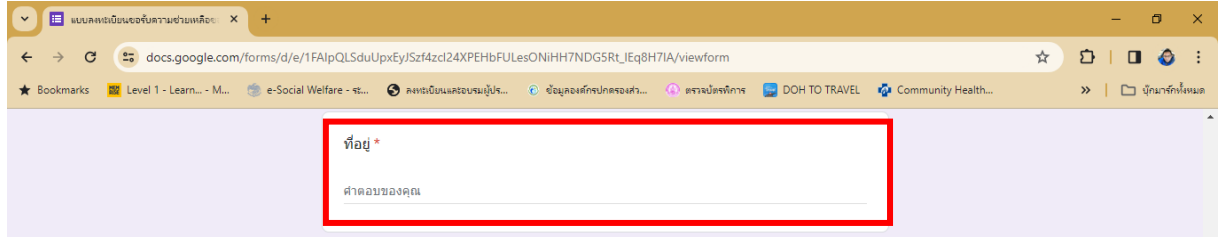

### 4.5 **หมายเลขประจำตัวประชาชน** : ให้กรอกเลขประจำตัวประชาชน 13 หลัก

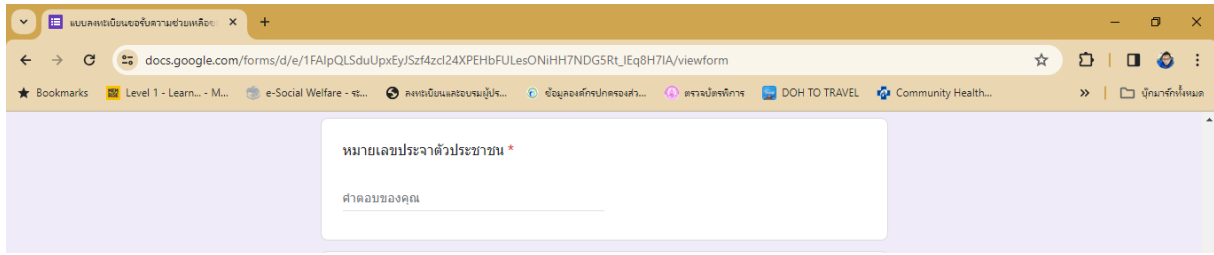

- 4.5 ข้าพเจ้า...

## 4.6 **เบอร์โทร** : ให้ท่านระบุเบอร์โทรติดต่อที่สามารถติดต่อได้

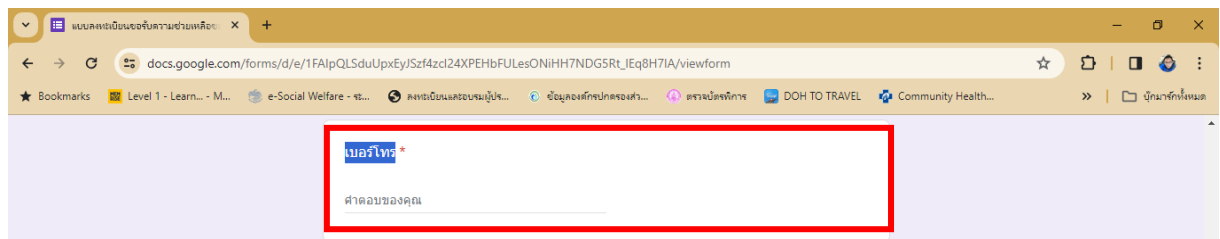

### 4.7 **ประเภทการช่วยเหลือ**: ให้ท่านกดเลือก ประเภทจากตัวเลือก

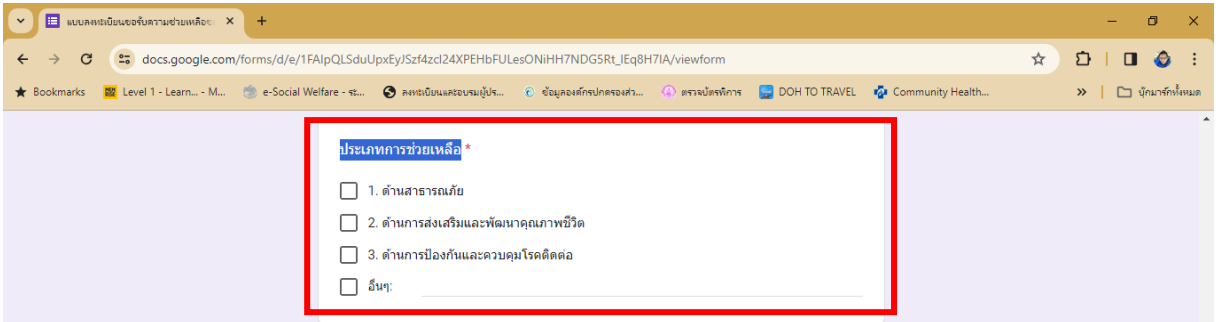

## 4.8 **ระบุปัญหา/ความเดือดร้อนที่เกิดขึ้น** : ให้ระบุความเดือดร้อนที่ท่านประสบอยู่

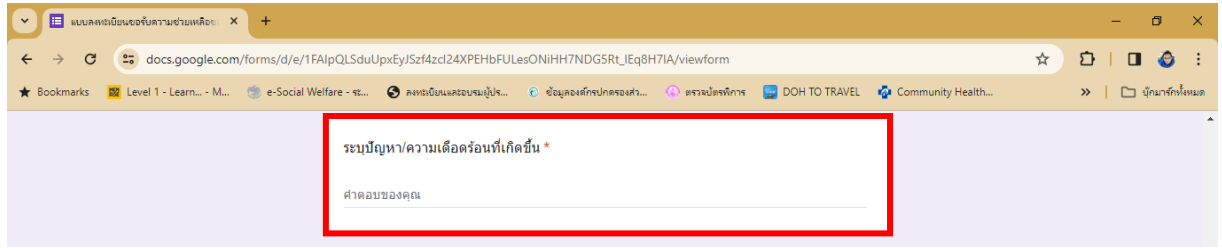

# 4.9 **ข้าพเจ้าจึงขอความช่วยเหลือ (ระบุความต้องการ/สิ่งที่ขอความช่วยเหลือ)** : ให้ระบุความ

ต้องการหรือการช่วยเหลือจาก อบต.แม่กรณ์

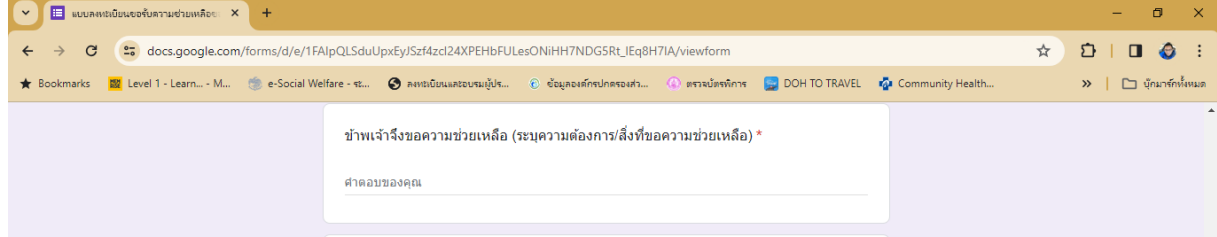

4.10 **ข้าพเจ้าได้แนบเอกสารหลักฐานที่เกี่ยวข้องมาด้วยแล้ว** : ท่านสามารถแนบเอกสาร หรือ หลักฐานให้กับ อบต.แม่กรณ์ กดที่ปุ่มเพิ่มไฟล์

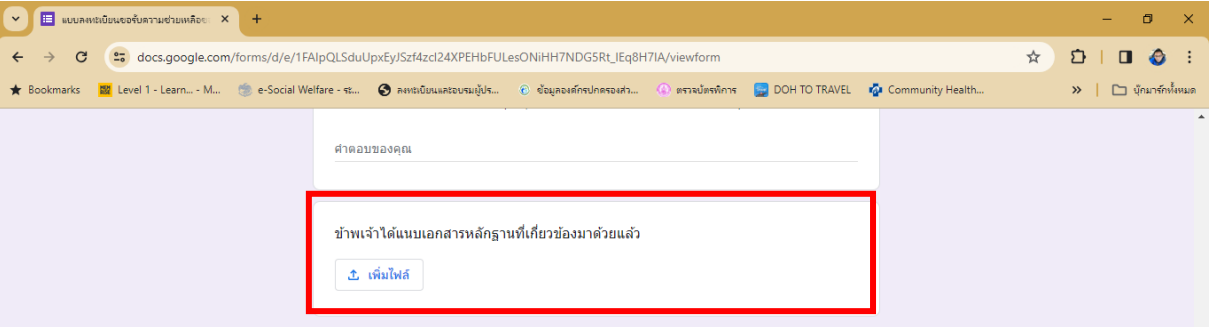

เลือกแทรกไฟล์จาก โดยกดที่ปุ่ม เรียกดู

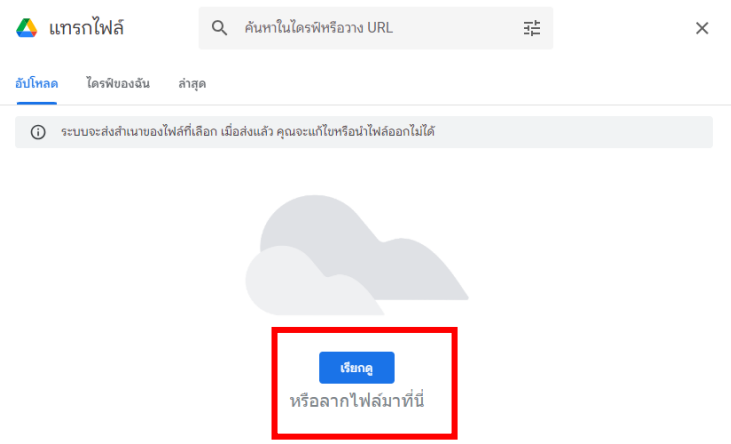

เลือกไฟล์ที่ต้องการแนบ แล้วกด Open

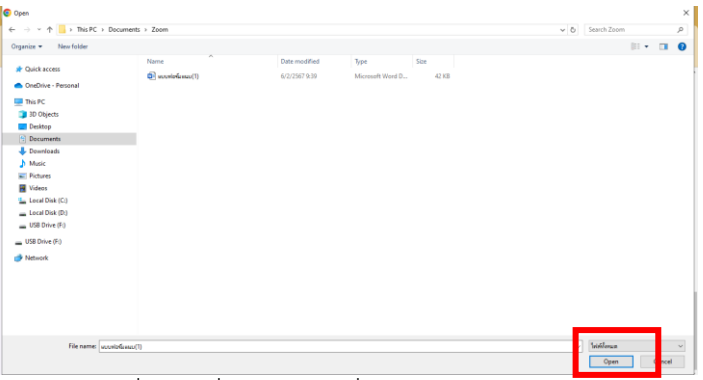

ระบบแสดงชื่อไฟล์ที่ท่านแนบ เพื่อตรวจสอบความถูกต้อง

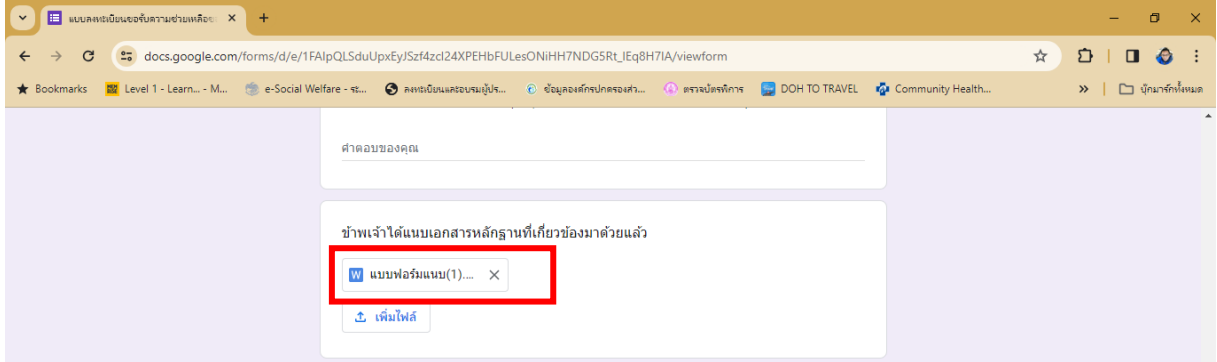

- 4.11 ข้าพเจ้า...

4.11 **ข้าพเจ้าขอรับรองว่าข้อความดังกล่าวข้างต้นเป็นจริงทุกประการ** : ให้เลือก ใช่ หรือไม่ใช่ แล้ว

กดปุ่ม เพื่อส่งข้อมูลให้กับทางองค์การบริหารส่วนตำบลแม่กรณ์

**(หากท่านไม่กดส่ง อบต.จะไม่ได้คำร้องฯ จากการกรอกข้อมูลในระบบ e-Service)**

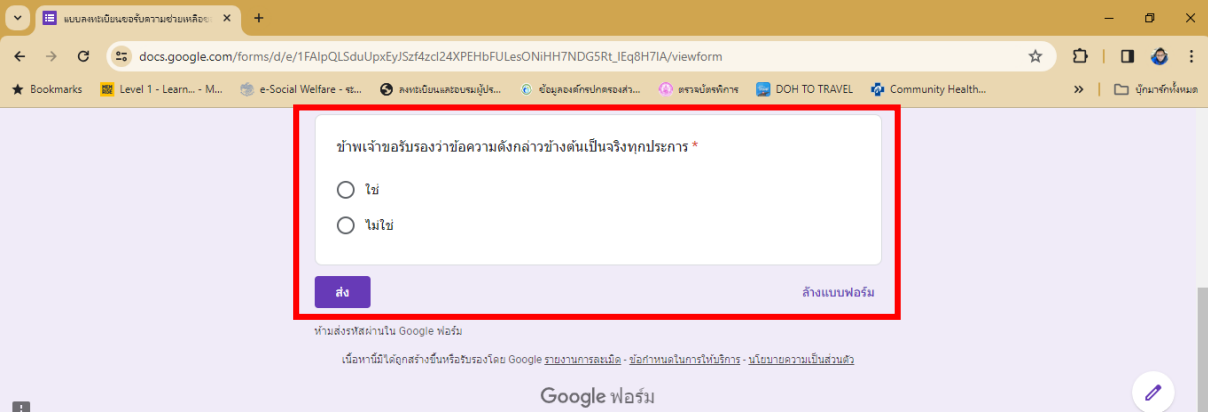